## Requirement for creation time of value - example

| = D_2000 ARCH_TIME!WB1_Blok1_10 | Creation time of 10th value in archive block WB1_Blok1. |
|---------------------------------|---------------------------------------------------------|
| = D_2000 ARCH_TIME!WB1_Blok1_45 | Creation time of 45th value in archive block WB1_Blok1. |
| = D_2000 ARCH_TIME!WB1_Blok2_4  | Creation time of 4th value in archive block WB1_Blok2.  |

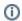

## i Related pages:

Requirement for creation time of value